El fichero a importar será de formato texto con los campos separados por el carácter (;), el orden de los campos para cada registro de suministro será:

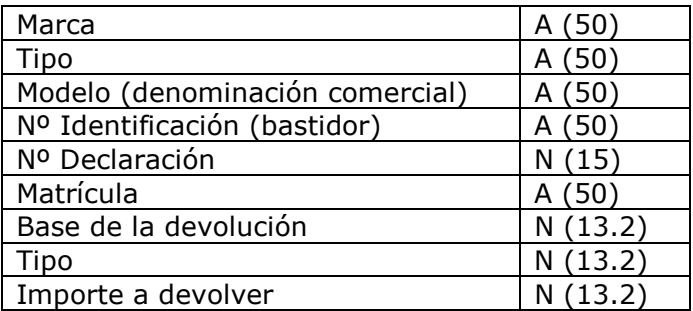

Los campos obligatorios serán:

Marca Tipo Modelo (denominación comercial) Nº Identificación (bastidor) Nº Justificante Matrícula Base de la devolución Tipo Importe a devolver

En el campo matrícula se introducirá la matrícula sin separadores ni guiones ni espacios.

Los campos base de la devolución, tipo e importe a devolver serán con dos decimales (separador decimal el punto'.') y sin separador de miles.

## Ejemplo:

SEAT;XXXXXX;IBIZA;XXXXXXX;XXXXXXXXXXXXXXXXXXXXXX;NAXXXXAZ;1 000.00;5.00;50.00

Se considerarán registros de longitud variable con separador ";"